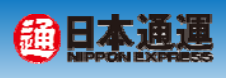

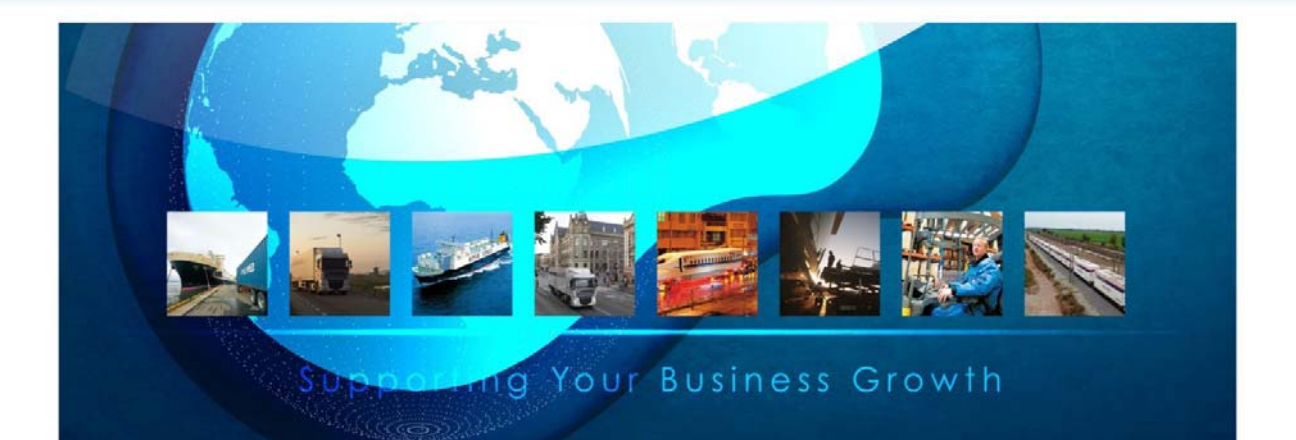

# コンテナマッチングシステム 概要・利用方法についてご紹介 概要 利用方法に

日本通運株式会社

2016.09.16

資料2

**Copyright © 2016 NIPPON EXPRESS, All rights reserved.** 1

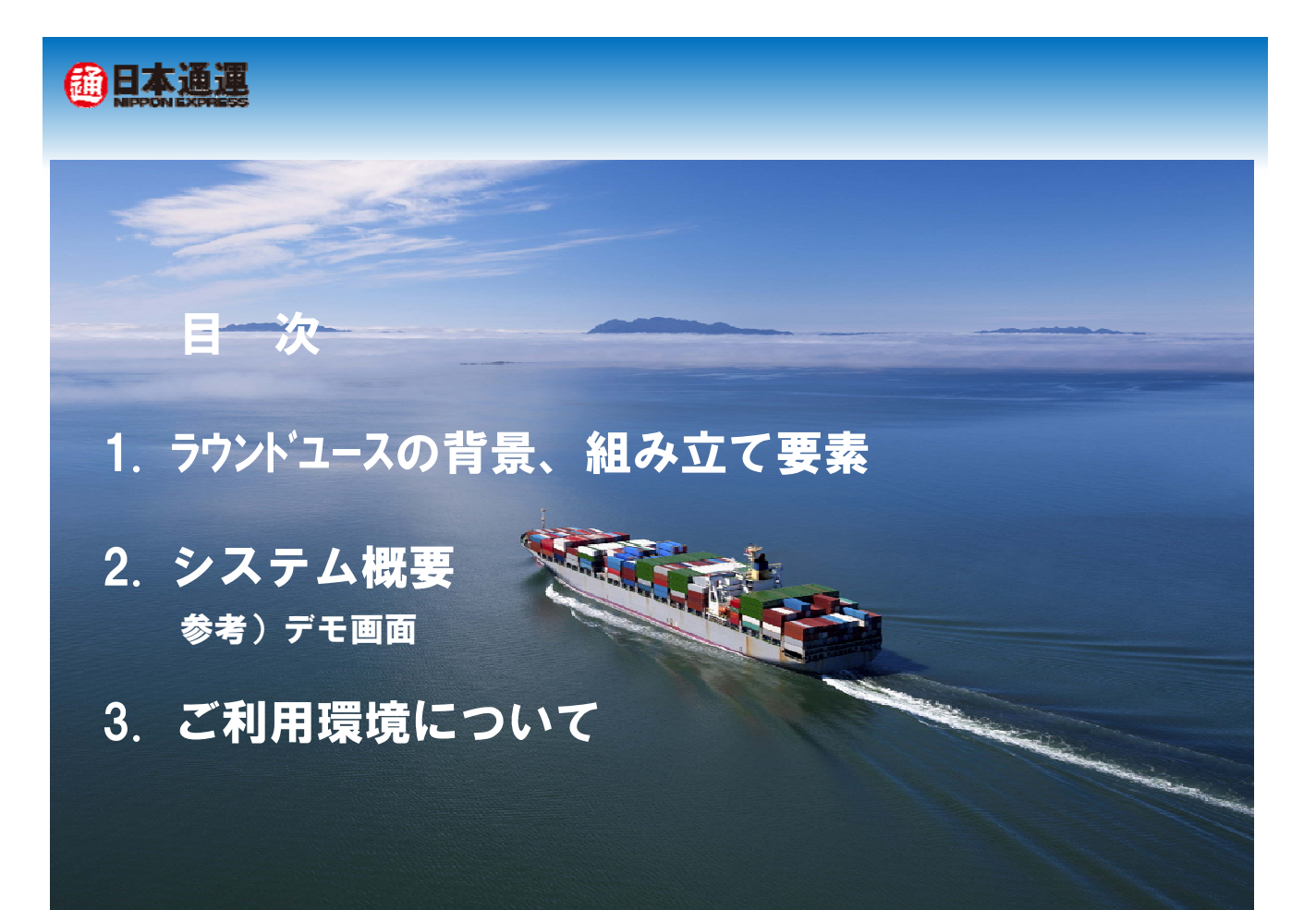

# 通日本通運

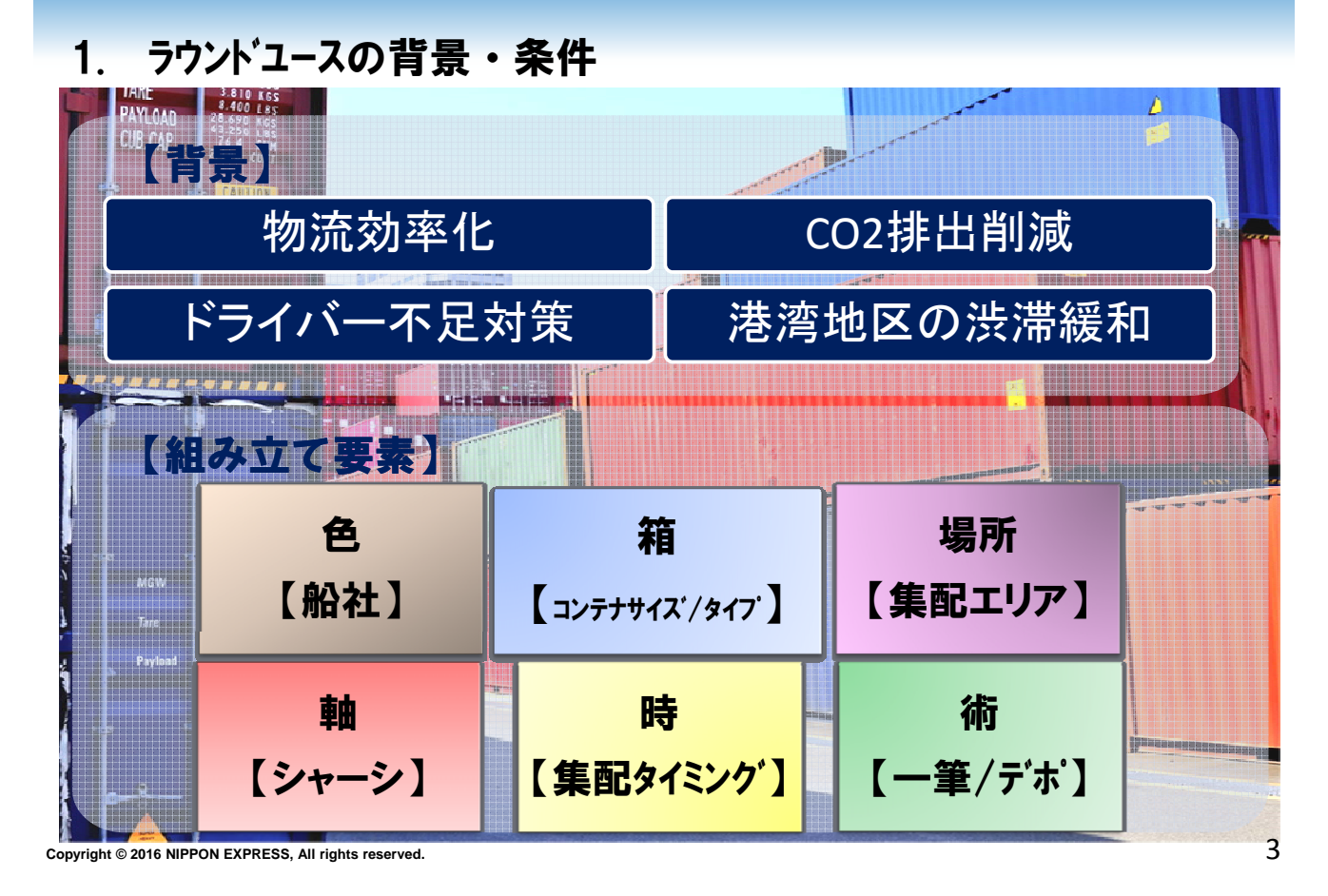

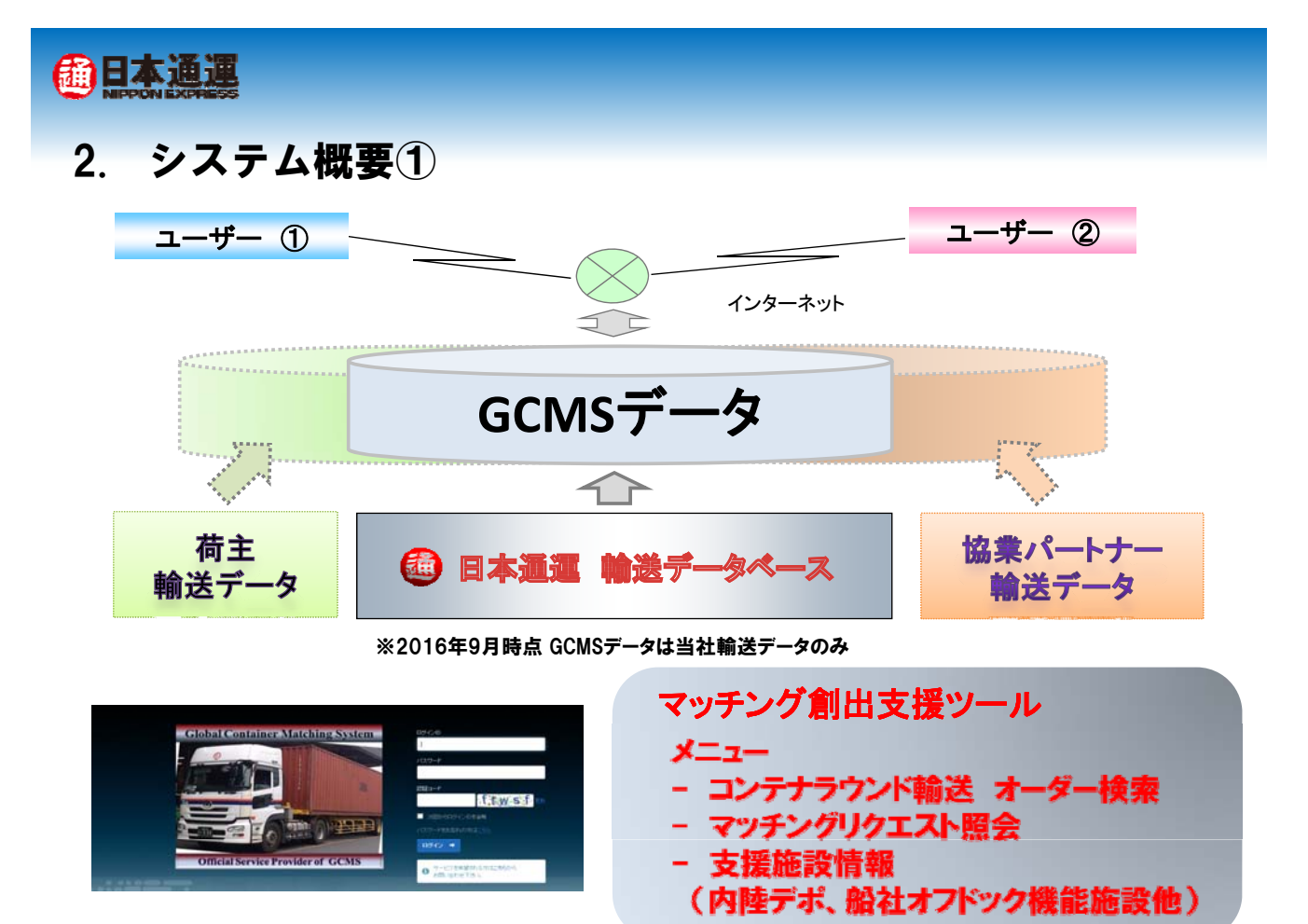

**Copyright © 2016 NIPPON EXPRESS, All rights reserved.** 4

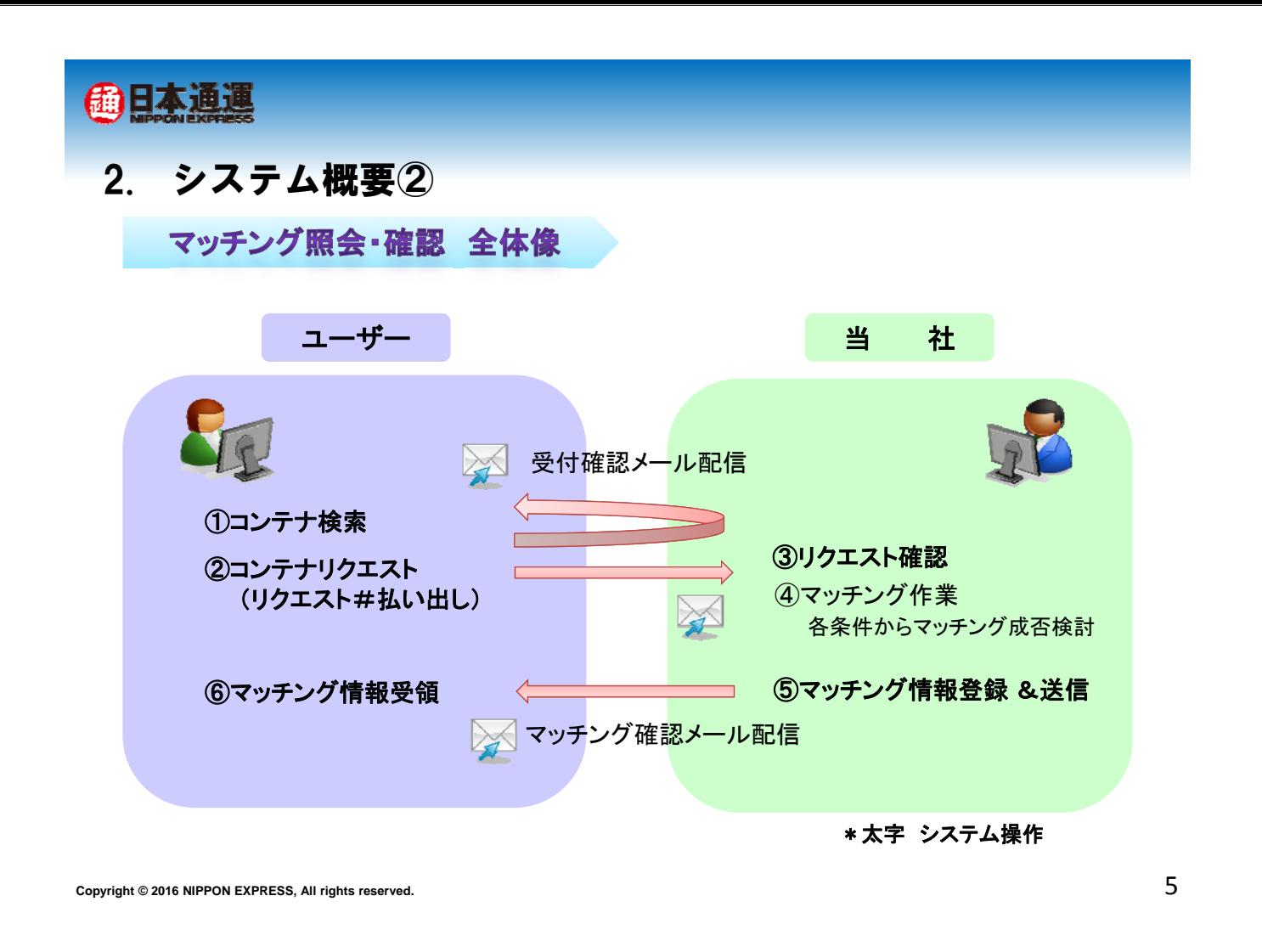

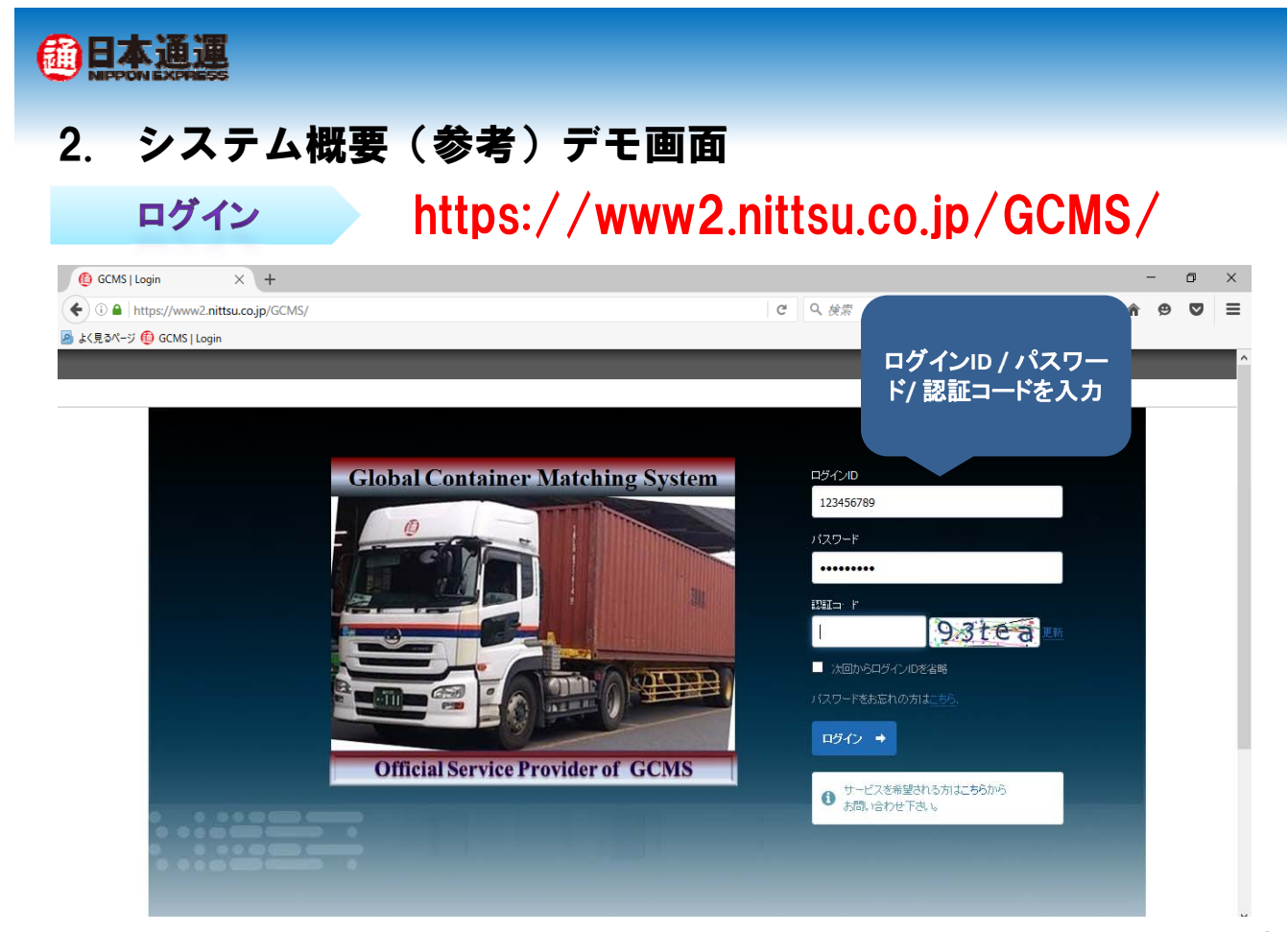

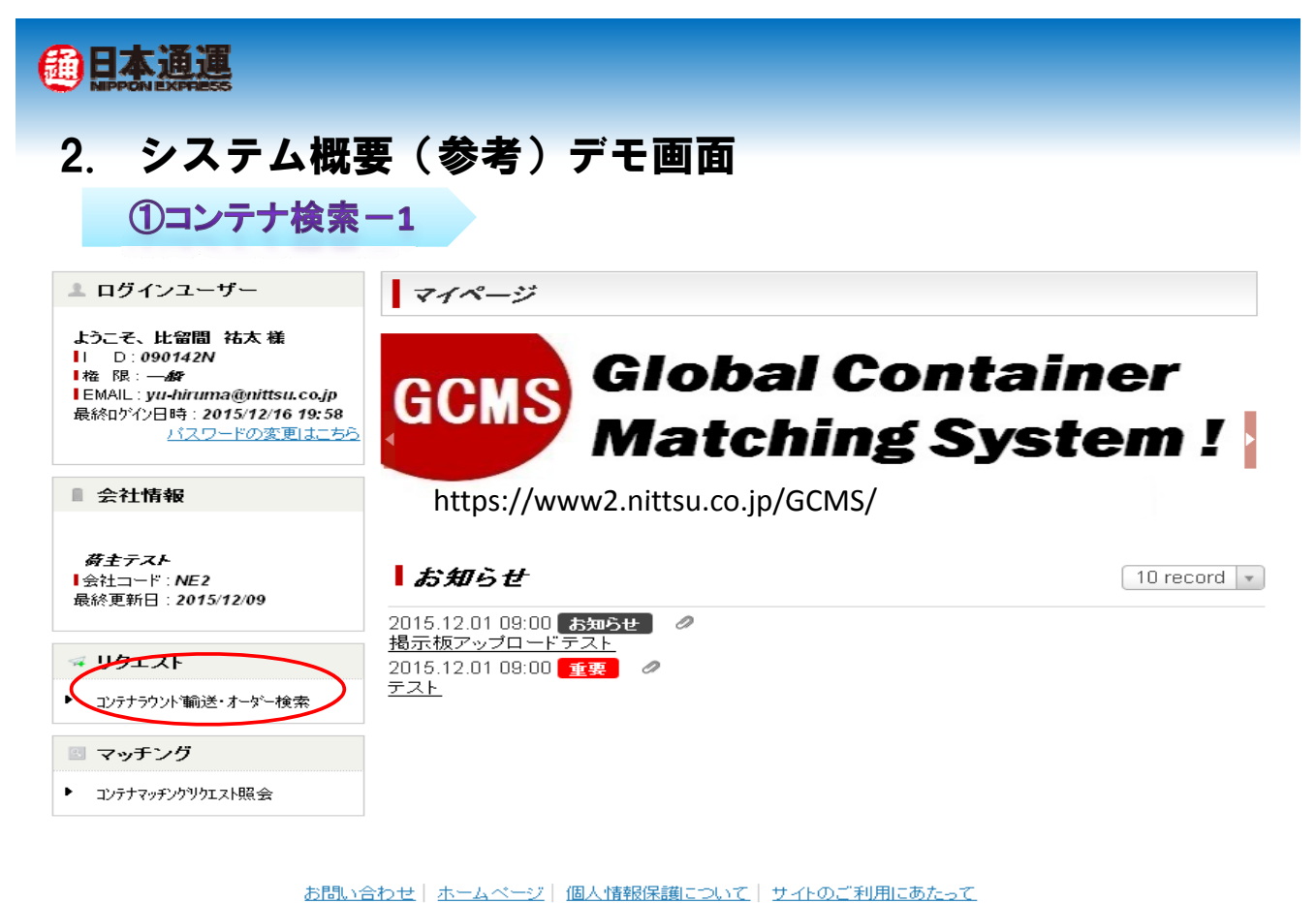

(c) 2015 NIPPON EXPRESS. All rights reserved.

**Copyright © 2016 NIPPON EXPRESS, All rights reserved.** 7

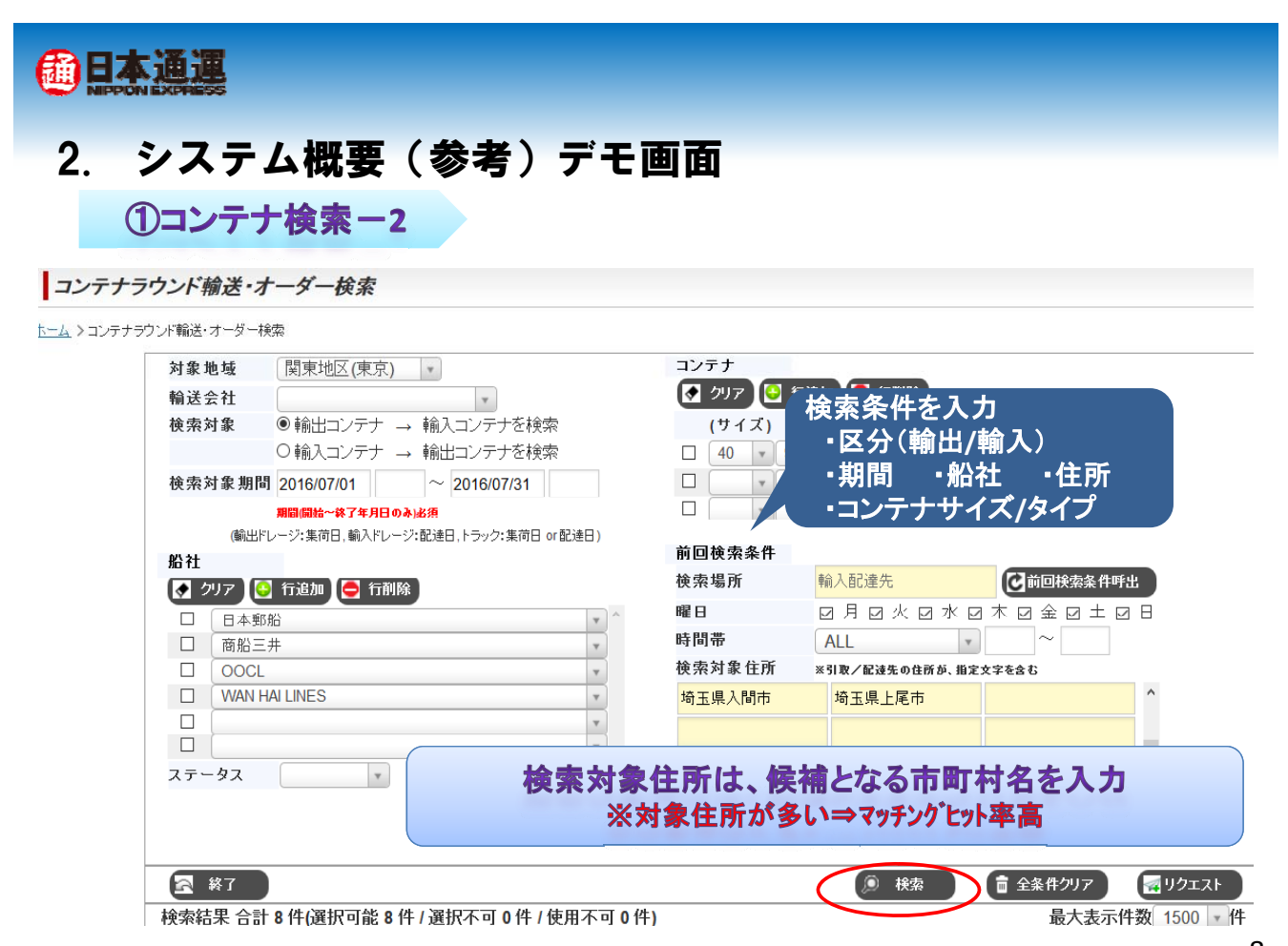

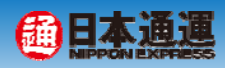

### ②コンテナリクエストー1

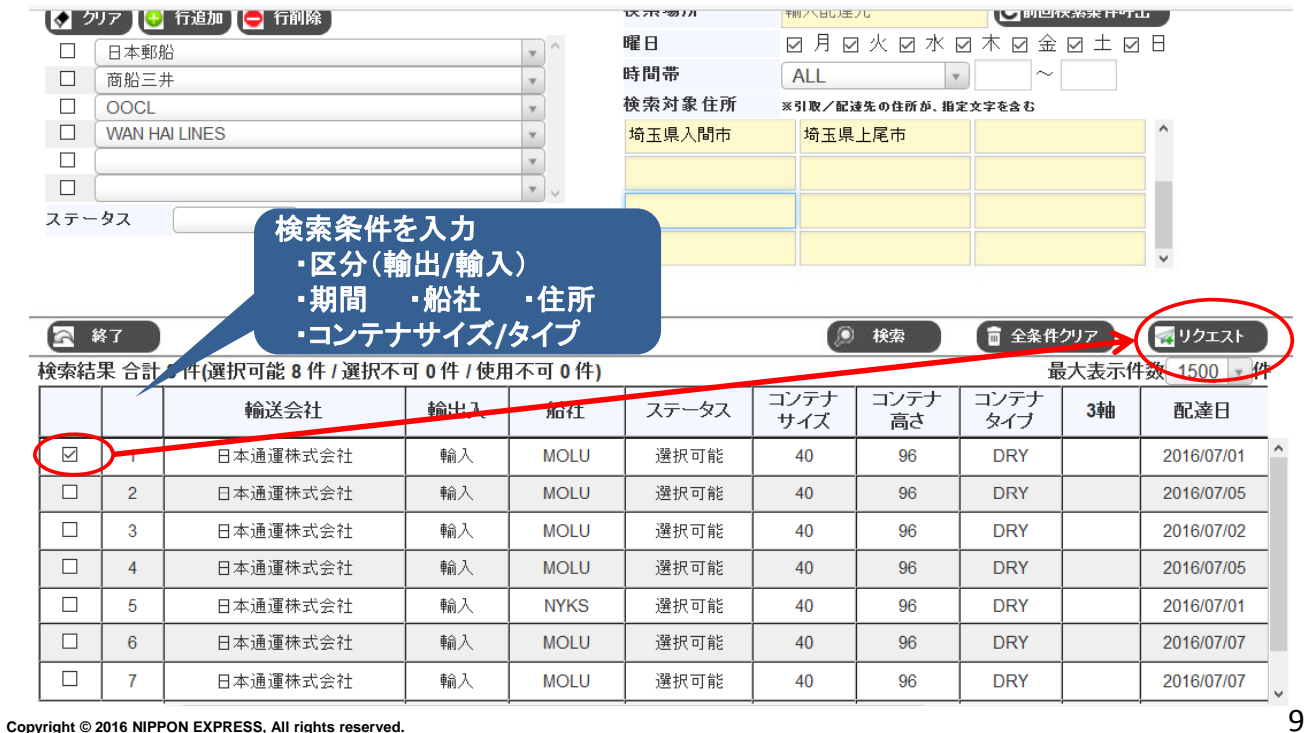

通日本通運

 $\bar{1}$ 

# 2. システム概要(参考)デモ画面

②コンテナリクエストー2

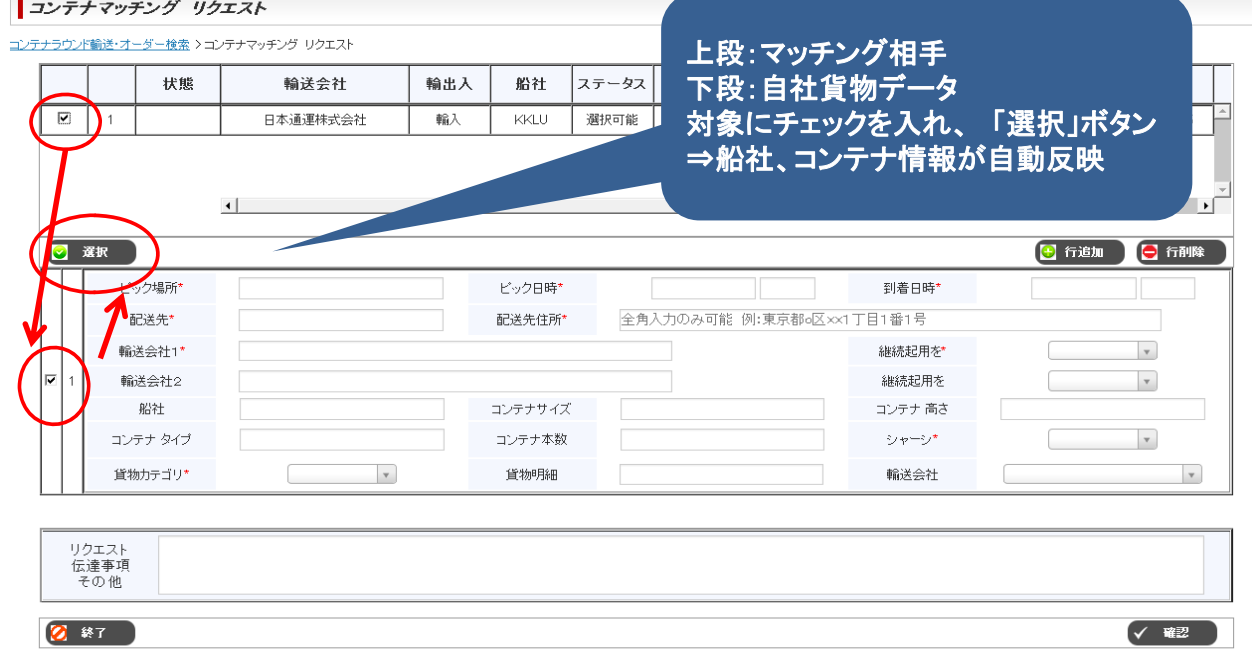

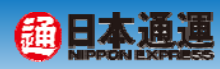

## 2コンテナリクエストー3

#### コンテナマッチング リクエスト

**Copyright © 2016 NIPPON EXPRESS, All rights reserved.**

**2** \* 7

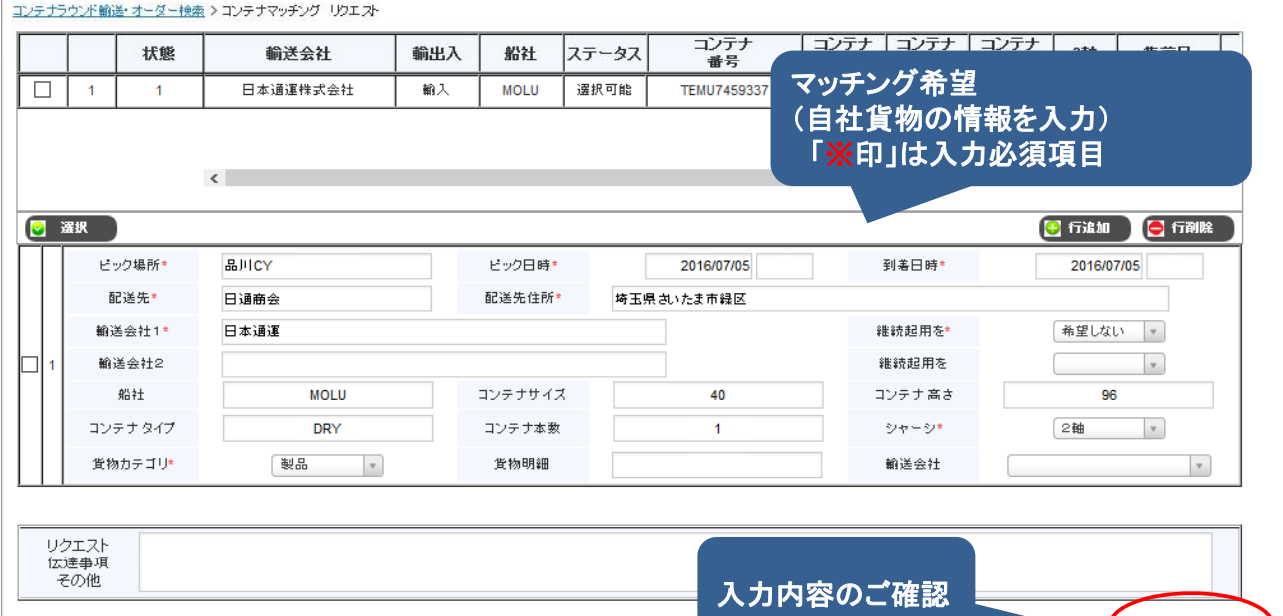

#### 通日本通運 2. システム概要(参考)デモ画面 ②コンテナリクエストー4 コンテナマッチング リクエスト 確認 入力内容の再確認、 送信処理 ビック場所\* 品川CY ビック日時\* 2016/07/05 到著日時\* 2016/07/05 配送先\* 日通商会 配送先住所\* 埼玉県さいたま市緑区 輸送会社1\* 日本通運 継続起用を\* 希望しない 輸送会社2 継統起用を コンテナサイズ コンテナ高さ **MOLU** 船社  $40$ 96 シャーシェ コンテナタイプ コンテナ本数 2軸 DRY  $\overline{1}$ 貨物カテゴリ\* 制品 貨物明細 輸送会社 リクエスト 行達車頂 图照 5 送信

11

√ 確認

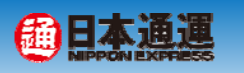

2コンテナリクエストー5

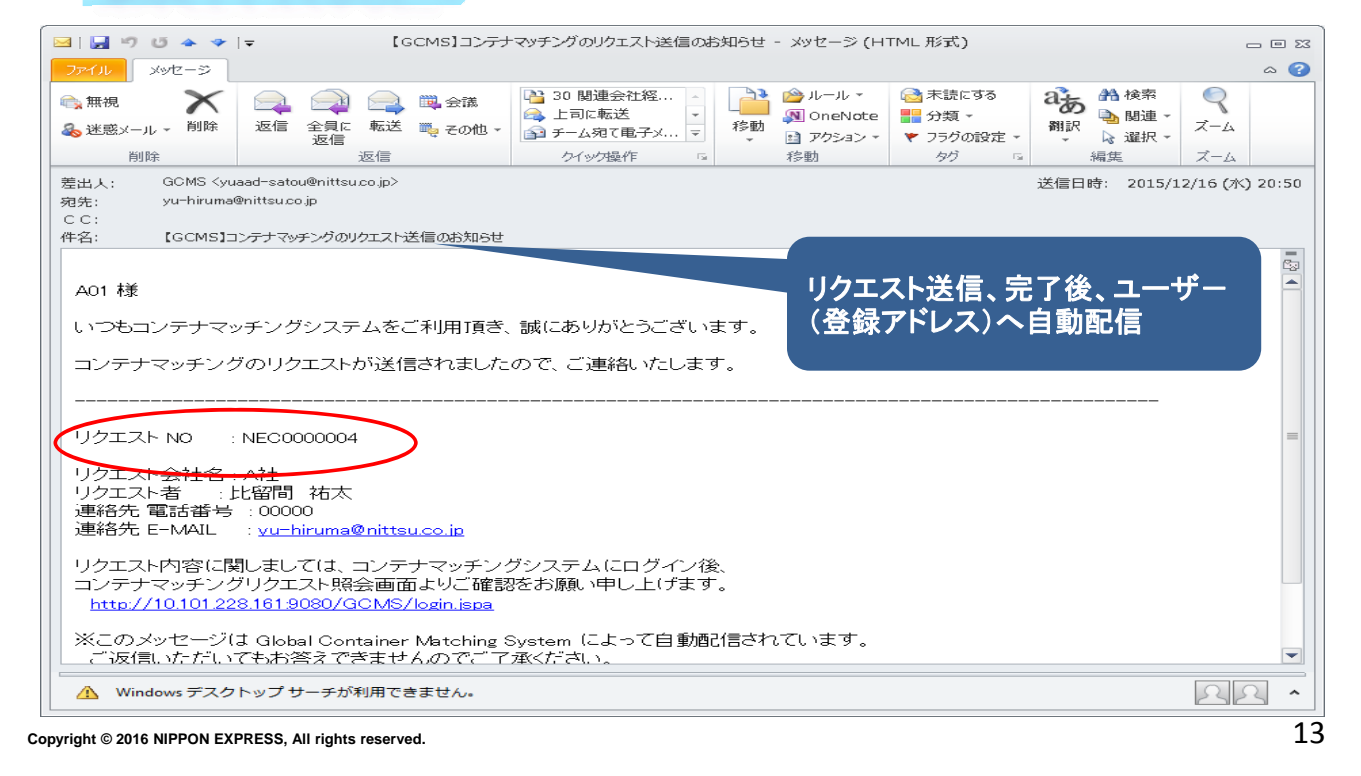

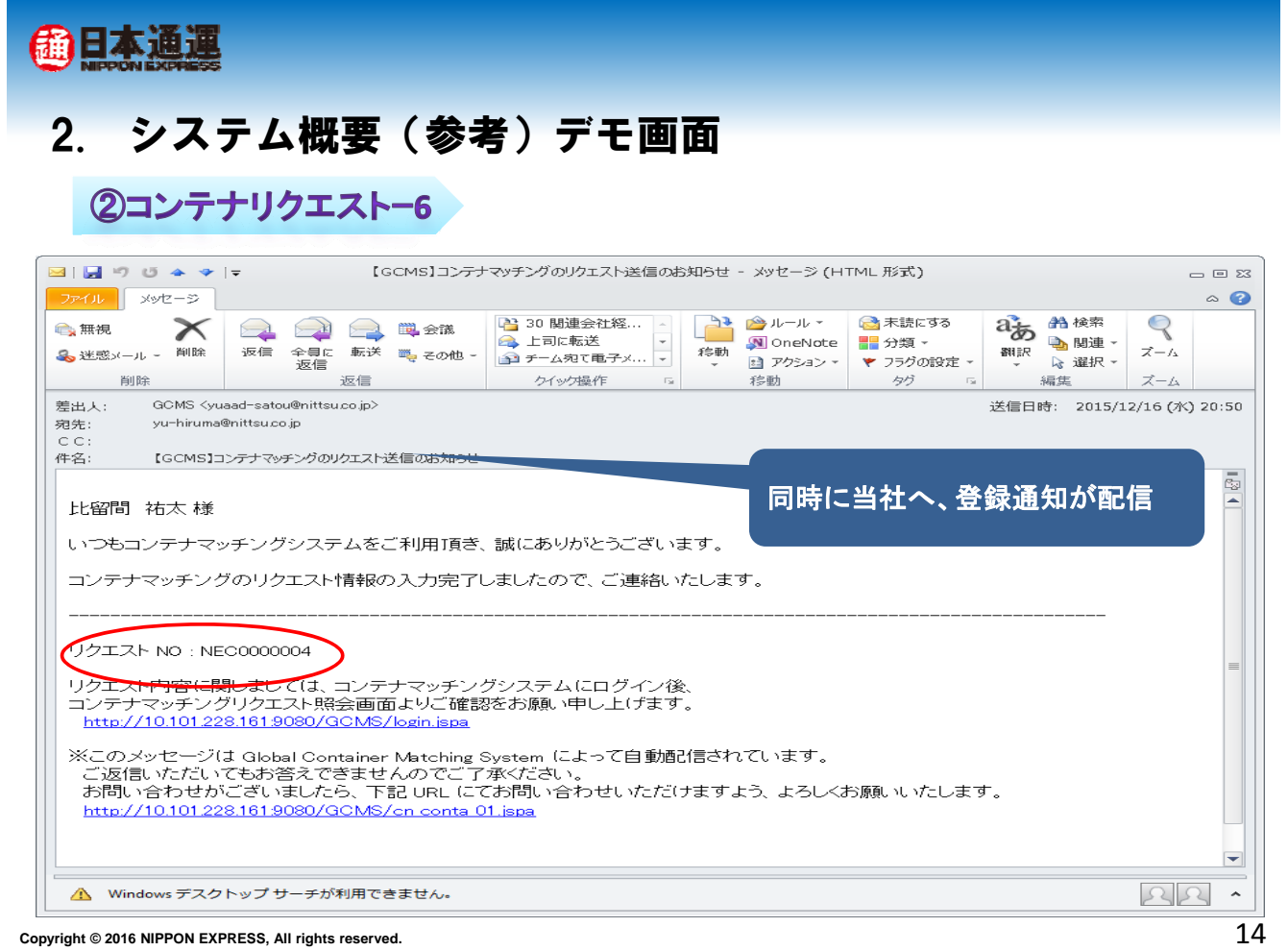

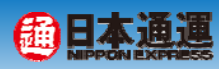

### ③リクエスト確認(日通側)

#### コンテナマッチング リクエスト照会

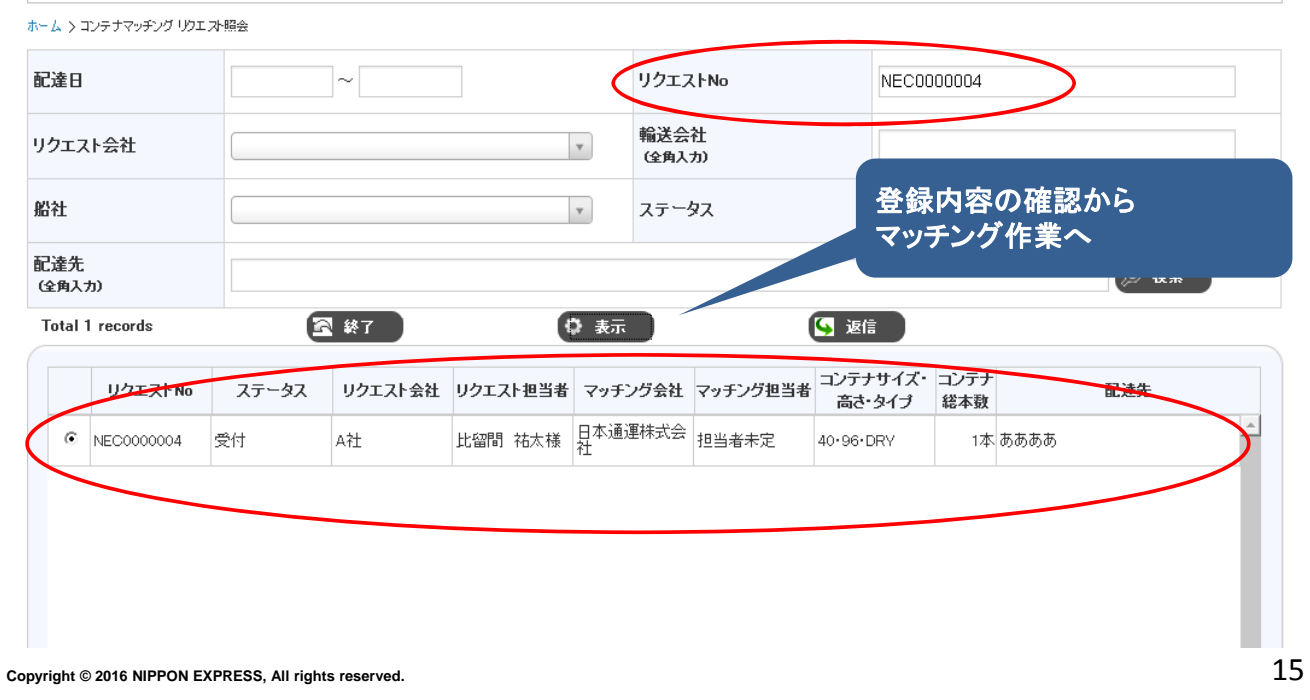

#### **@日本通運** 2. システム概要(参考)デモ画面 5マッチング情報登録&送信(日通側)-1 ■ コンテナマッチング リクエスト 組立て検討テーブル コンテナマッチング リクエスト照会 > コンテナマッチング リクエスト Confirmation > コンテナマッチング リクエスト組立て検討テーブル ご利用者様のエントリー情報 リクエストNo. NEC0000004 とマッチング候補データの対比 リクエスト会社名 A#1 リクエスト担当者 比留間 祐太様 ⇒マッチング成否を検討 連絡先 00000 yu-hiruma@nittsu.co.jp <br>埼玉県浦和市 配送先 その他 ステータス ■ 不成約 最使用不可 **O** With 輪出入  $R_{2}$ ボイン ポイント住所 ■盆入 KKLLI ああああ 植玉叶油油 コンテナ番号① 貸物カテゴリ 距離(現行) C02排出量(現行) サイズ 3軸 **GCMS<br>DATABASE** KKFU7896303 40 96 DRY 製品 km ton 時間 95年にラウンド後) CO2排出量/ラウンド後) 配達日 輪送会社 ビック場所  $201 - 12718$ 日本通運 埼玉県浦和市 km ton 配送先名称 輪出入 船社 配送先住所  $rac{1}{1}$ THE SERV  $\overline{1}$ +本工/目/常和士 サイズ 貨物カテゴリ CO2排出量(現行) 3軸 距離(現行) **MATCHING**<br>ENTRY 40 96 DRY  $\overline{\mathbf{km}}$  $\frac{1}{10}$ 集荷日 麻田 輸送会社 ビック場所 距離(ラウンド後) C02排出量(ラウンド後) 2015/12/16 あああああああ  $km$ ton

マッチング検討

1)コンテナ番号

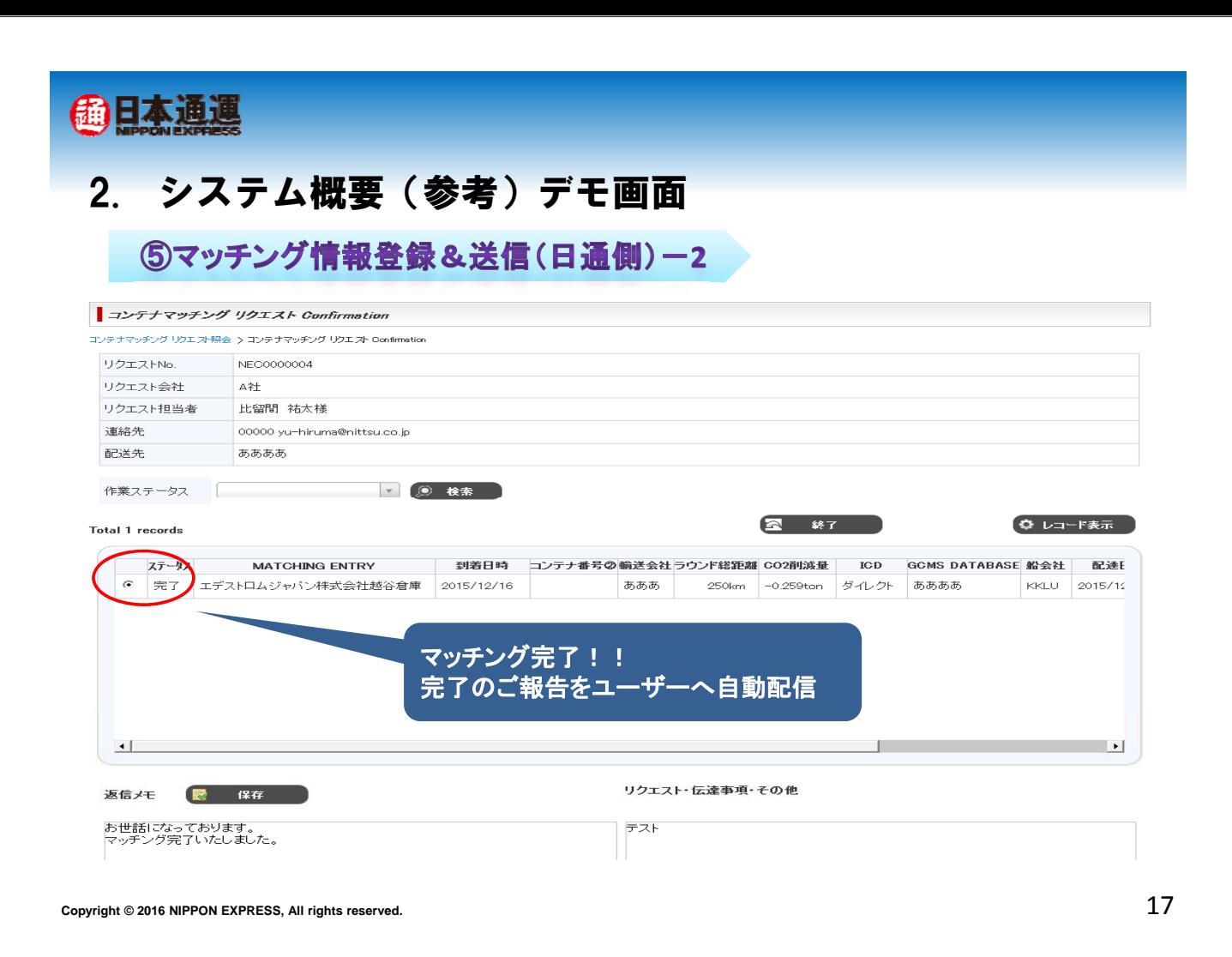

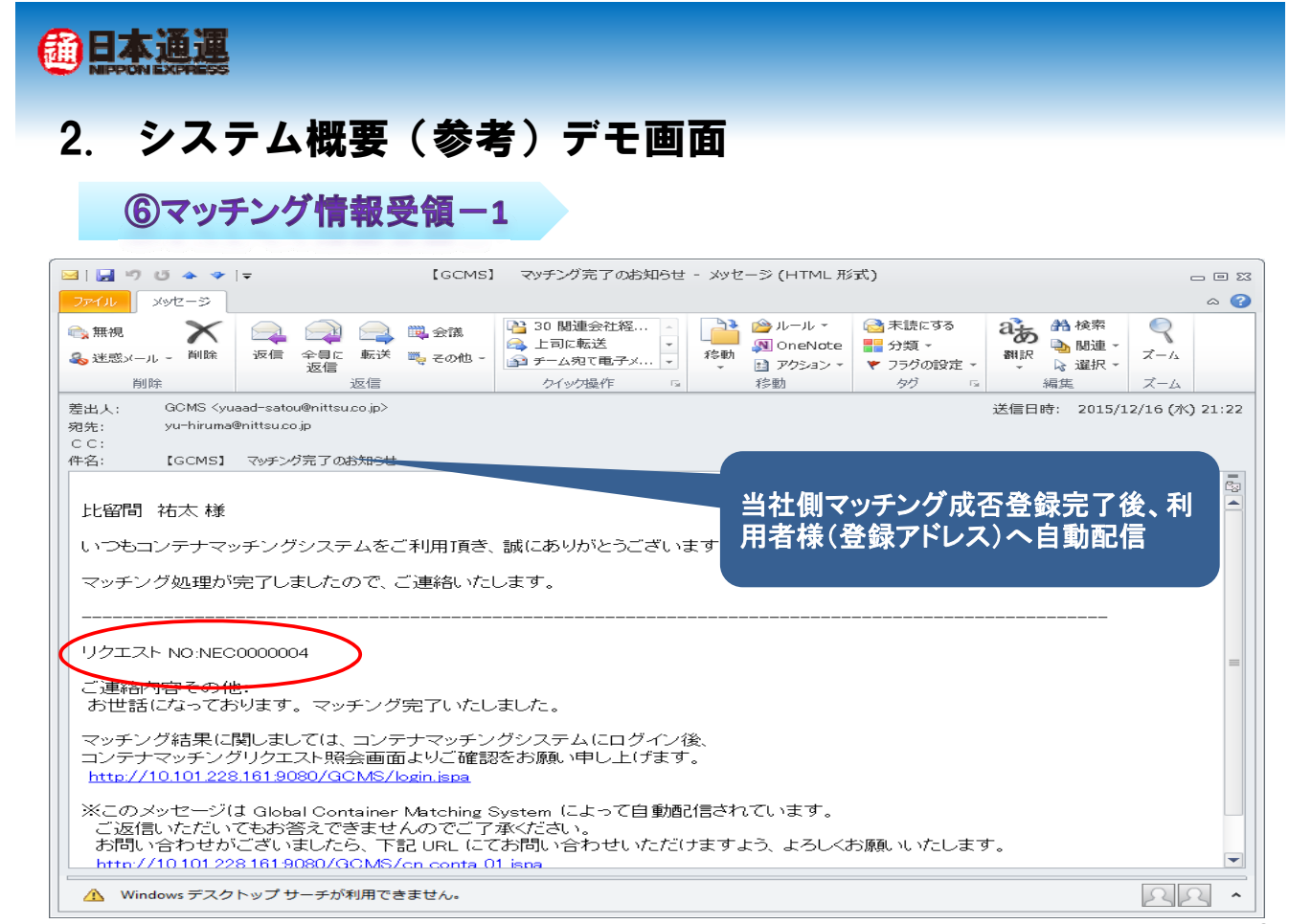

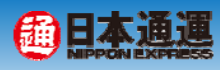

### 6マッチング情報受領ー2

#### コンテナマッチング リクエスト 組立て検討テーブル

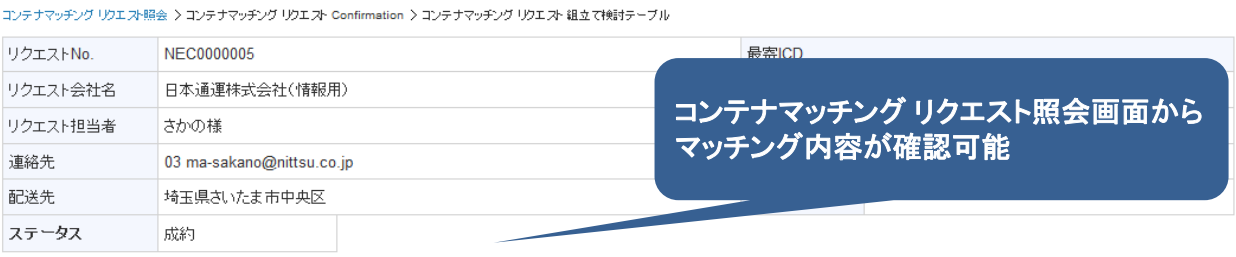

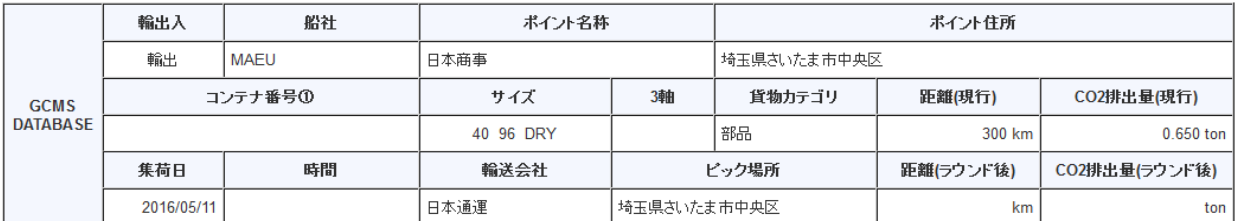

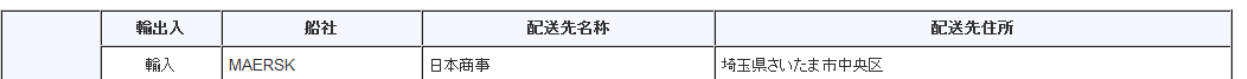

**Copyright © 2016 NIPPON EXPRESS. All rights reserved.** 2016 2016 NIPPON EXPRESS. All rights reserved.

商日本通運

# 3. ご利用環境について

ブラウザ

# Fire fox 指定

Fire fox HP https://www.mozilla.org/ja/firefox/new/

目 次

# https://www2 nittsu co jp/GCMS/ https://www2.nittsu.co.jp/GCMS/

### ご利用の登録

試用のご希望者様は、

- ログインID と パスワードを付与致します。
- 当面(予定ご利用開始から半年間)は試用期間と無料にてご利用可能です。
- システムのより良い運用にむけ、ご利用者様からのご意見をお聞かせ願います。

### お問合せ先

日通コンテナマッチングセンター TEL:(03)6858-3678

【日本通運株式会社 海運事業支店】

**Copyright © 2016 NIPPON EXPRESS, All rights reserved.** E-mail: cont\_matching@nittsu.co.jp

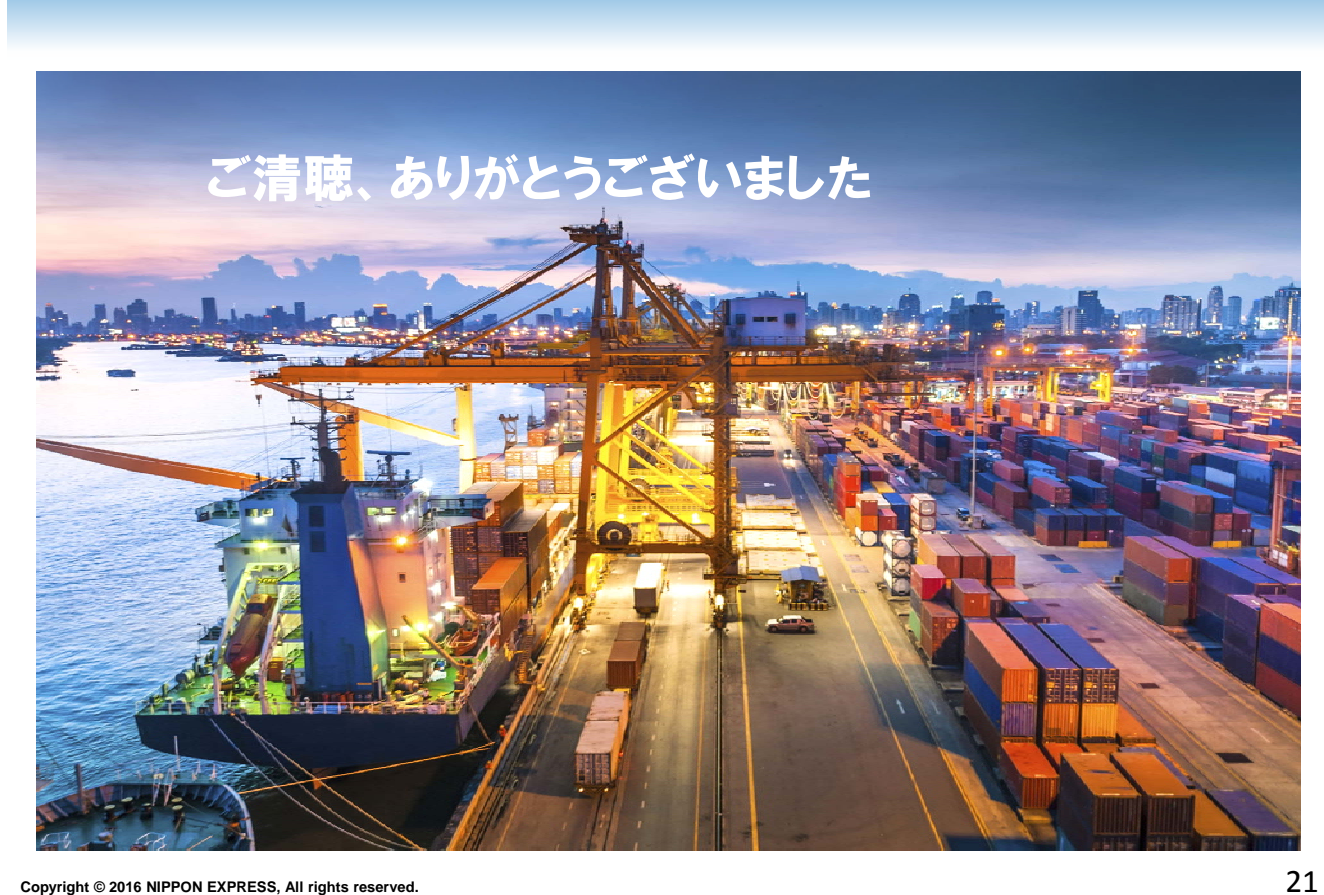

**@日本通連**